## STANDAR OPERASIONAL PROSEDUR (SOP) PUI-PT TEKNOLOGI PENYIMPANAN ENERGI LISTRIK UNIVERSITAS SEBELAS MARET

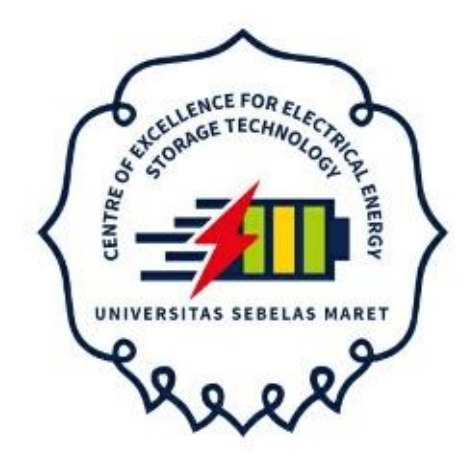

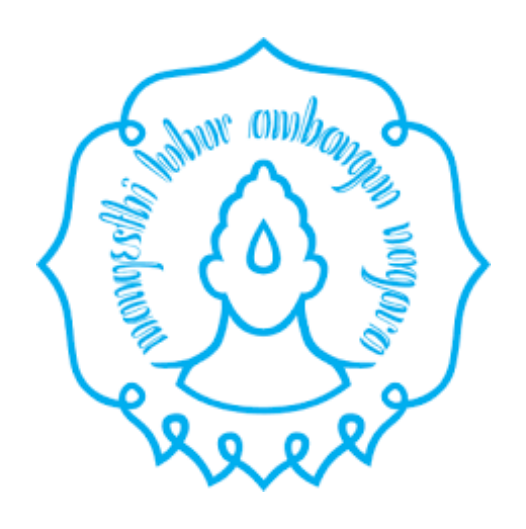

## STANDAR OPERASIONAL PROSEDUR (SOP) PEMANFAATAN LABORATORIUM NO DOKUMEN : 02/SOP- PUIPTTPEL/2020

# PUI-PT TEKNOLOGI PENYIMPANAN ENERGI LISTRIK UNIVERSITAS SEBELAS MARET (UNS)

2020

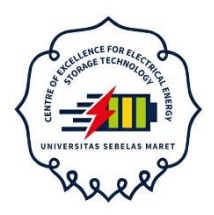

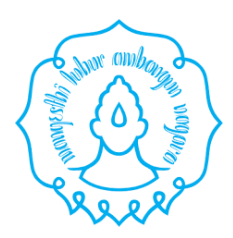

#### **PENGESAHAN**

### **STANDAR OPERASIONAL PROSEDUR (SOP) PEMANFAATAN LABORATORIUM PUI-PT TEKNOLOGI PENYIMPANAN ENERGI LISTRIK**

## **UNIVERSITAS SEBELAS MARET (UNS)**

**Surakarta, 04 Oktober 2020**

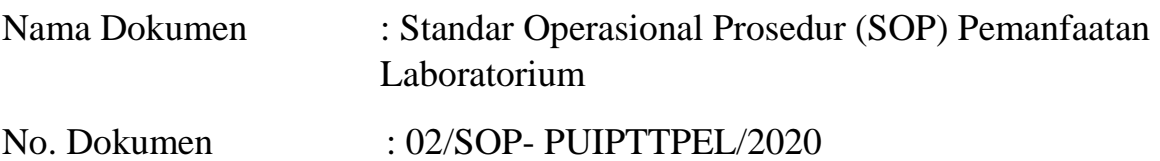

Mengetahui,

Ketua PUI-PT Teknologi Penyimpanan Energi Listrik UNS

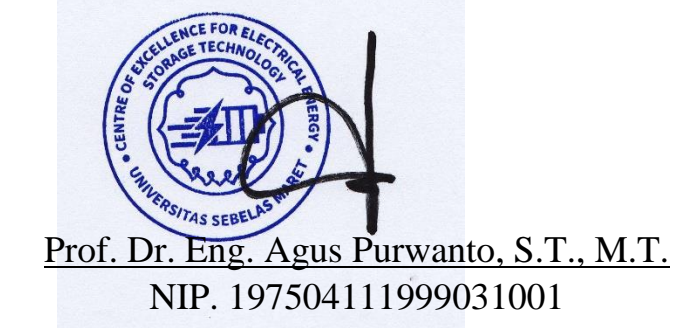

## SOP PEMANFAATAN LABORATORIUM PUI-PT TEKNOLOGI PENYIMPANAN ENERGI LISTRIK UNS

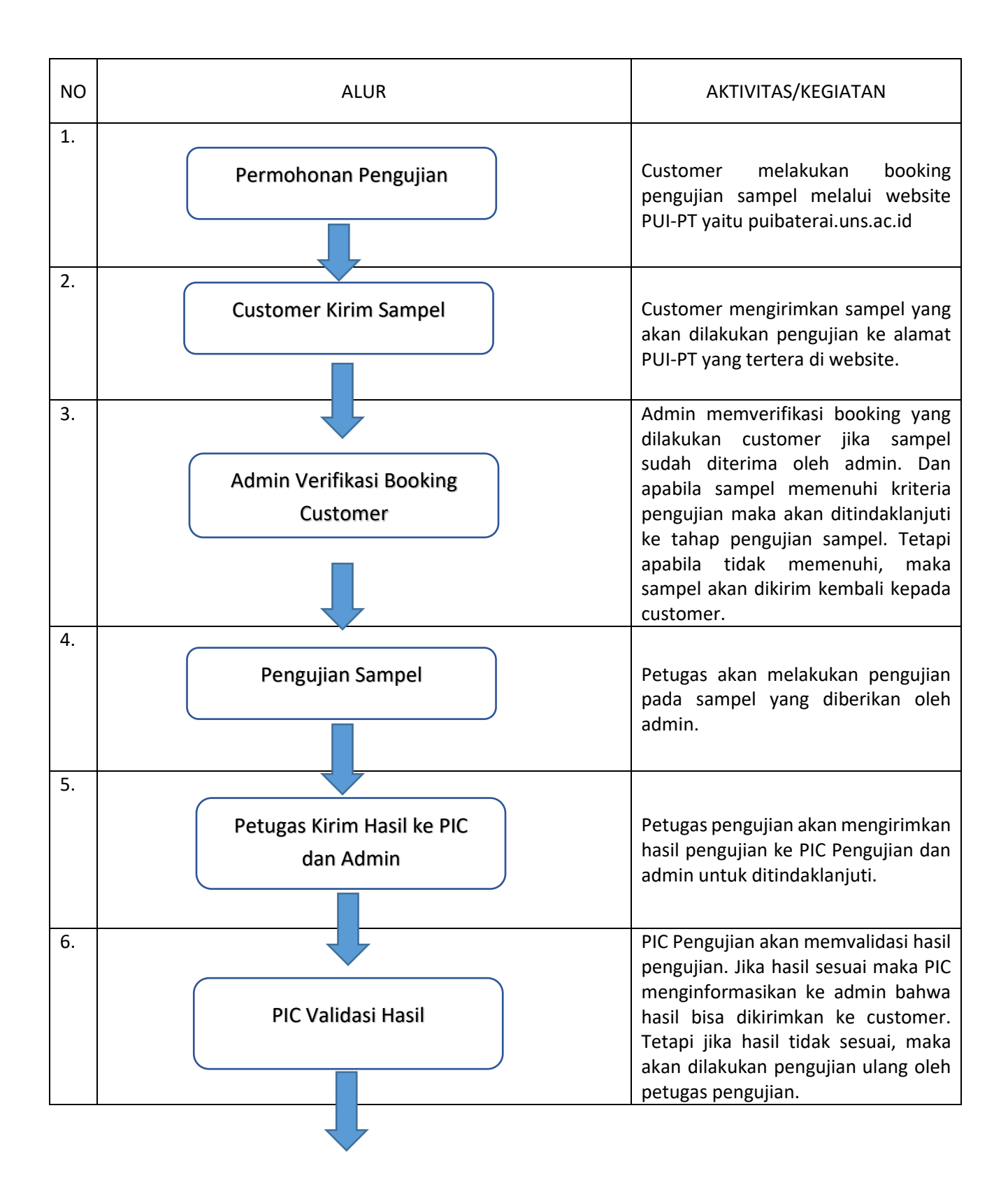

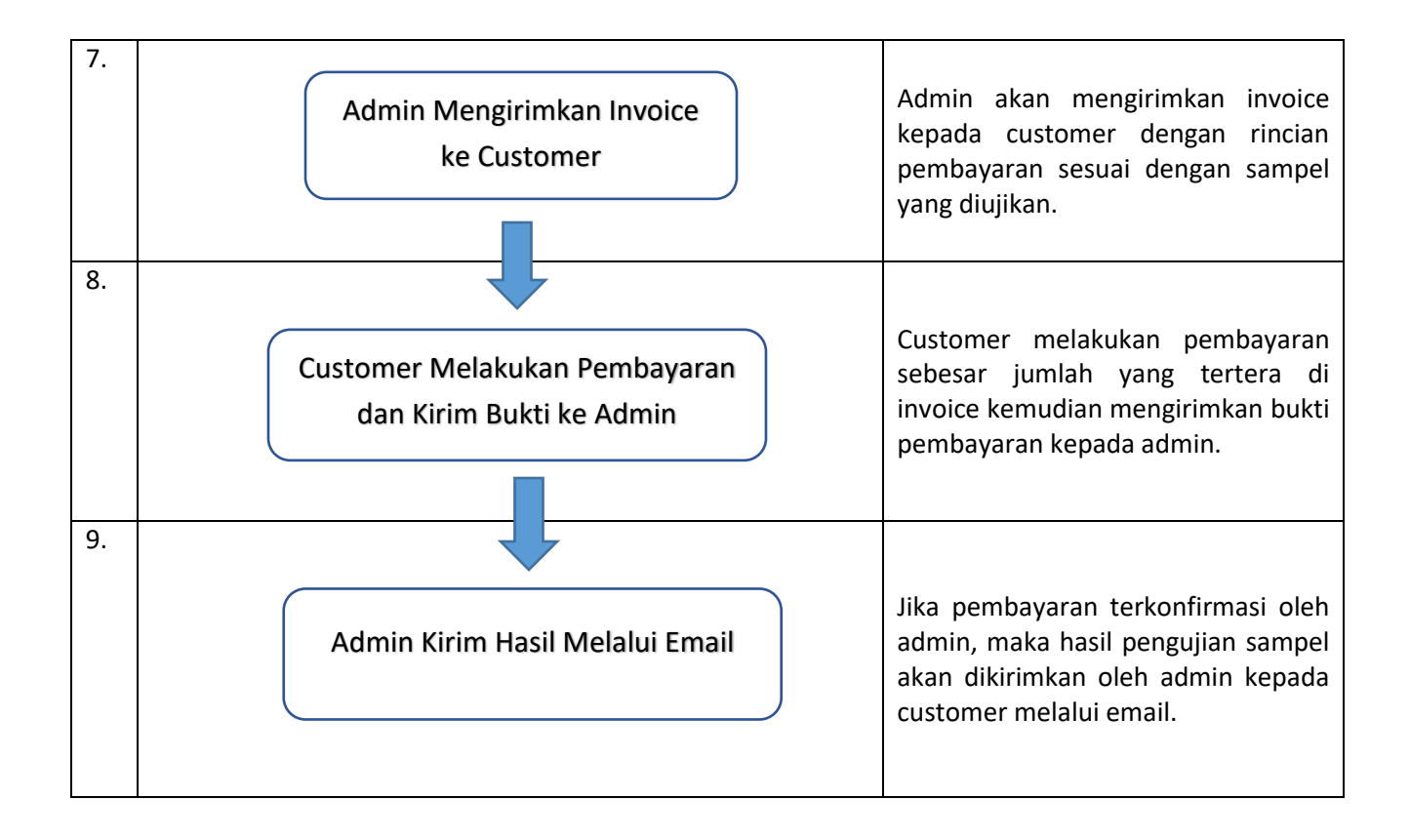